## **PASSO A PASSO PARA CALCULO DA CONTRIBUIÇÃO SINDICAL PATRONAL 2019**

1º PASSO: VERIFICAR O VALOR DO CAPITAL SOCIAL INTEGRALIZADO NO BALANÇO PATRIMONIAL FINDO EM 31/12/2018.

2º PASSO: VERIFICR EM QUAL FAIXA O VALOR SE ENCAIXA NA TABELA, APLICAR A ALIQUOTA E ACRESCENTAR AO VALOR A PARCELA A ADICIONAR.

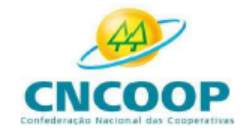

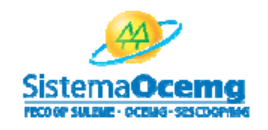

## TABELA PARA CÁLCULO DA CONTRIBUIÇÃO SINDICAL PATRONAL - EXERCÍCIO 2019

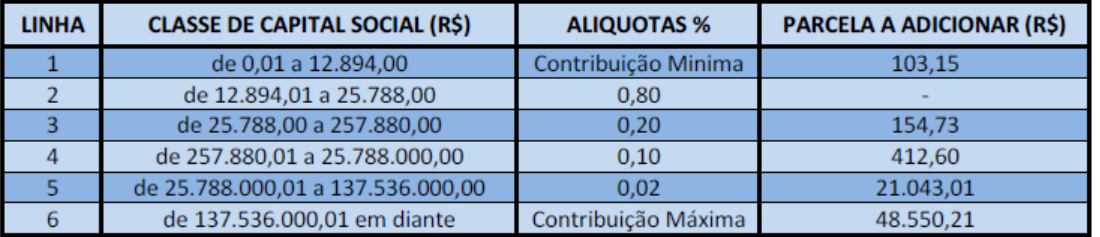

**EXEMPLO:** COOPERATIVA COM CAPITAL SOCIAL INTEGRALIZADO DE R\$ 300.000,00

APLICA-SE O PERCENTUAL DE 0,10% = R\$ 300,00

ADICIONA A PARCELA DE R\$412,60

OBTENDO UM VALOR A PAGAR DE R\$ 712,60